# Umweltsensitives Verkehrsmanagement

# Städte- und Verkehrsplaner

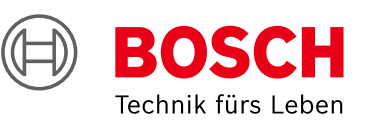

## **Prüfen**

Durch regelmäßige Überprüfung des Verkehrs können auch Effizienz und Effektivität der umgesetzten Maßnahmen zeitnah überprüft werden. Die Einbeziehung der Luftqualität stellt hier einen entscheidenden Parameter dar. Weitere Möglichkeiten der punktuellen Optimierung ergeben sich durch die Echtzeitsteuerung des Straßenverkehrs.

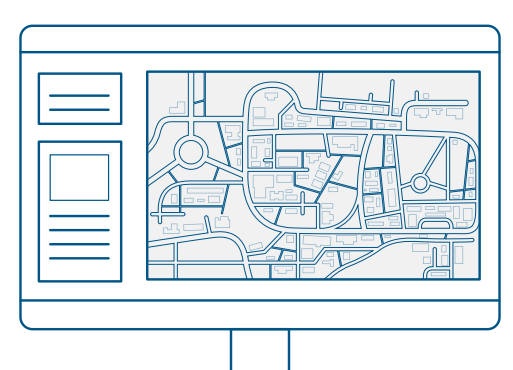

## **Erfassen**

Basis für die Berechnung der Verkehrsemissionen ist die Erfassung des Verkehrszustandes über ein Simulationsprogramm. Hauptparameter sind hierbei die Verkehrsdichte, das Verkehrsgeschehen sowie die Zusammensetzung der Fahrzeugflotte. Diese Hauptparameter werden in der Cloud zu Emissionspaketen pro 20 m Straßenabschnitt verarbeitet.

# **Analysieren**

Mit diesen Emissionspaketen und den bereits erfassten Parametern kann nun die Analyse des Verkehrsgeschehens erfolgen. Indem Luftqualitätsdaten der Umgebungsluft einbezogen werden, kann der Beitrag des Verkehrs gesondert von der Gesamtsituation der örtlichen Luftqualität bewertet werden.

### **Umsetzen**

Die Umsetzung der Maßnahmen kann in einem Simulationsprogramm erfolgen, welches die sofortige Optimierung innerhalb dieses Regelkreises ermöglicht. Mit dem Datendienst "umweltsensitives Verkehrsmanagement" kann erstmals der Einfluß auf die Umwelt dargestellt werden.

#### **Entwickeln**

Für Städte- und Verkehrsplaner ist eine weitreichende und langfristige Lösungsfindung entscheidend. Bei der Entwicklung neuer Verkehrslenkungskonzepte oder anderer städtebaulicher Maßnahmen, ist die Einbeziehung der Einflüsse des Verkehrs auf die Umgebungsluft entscheidend für den ganzheitlichen und nachhaltigen Erfolg.